<span id="page-0-0"></span>There are many representations of conditional probabilities and factors:

There are many representations of conditional probabilities and factors:

- **o** Tables
- **O** Decision Trees
- Deterministic System with Noisy Inputs
	- ▶ Weighted Logical Formulae
	- ▶ Probabilistic Programs
- Noisy-or
- **•** Logistic Function
- **Neural Networks**

4 0 F

# Tabular Representation

 $P(D |$ 

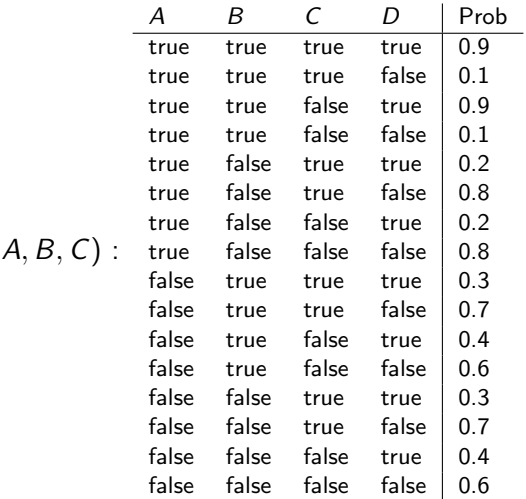

#### Tabular Representation

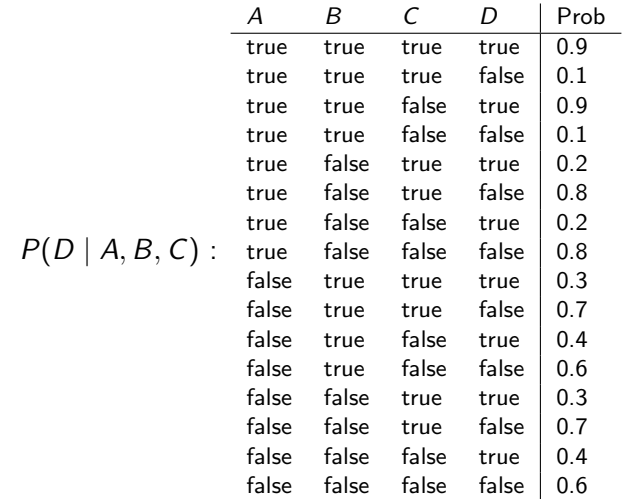

Python:

```
pd = [[[[0.6,0.4],[0.7,0.3]],[[0.6,0.4],[0.7,0.3]]],
   [[[0.8, 0.2], [0.8, 0.2]], [[0.1, 0.9], [0.1, 0.9]]]]pd[1][0][1][0]
  © 2023 D. L. Poole and A. K. Mackworth Artificial Intelligence 3e, Lecture 9.4 2 / 17
```
4. 0. 8.

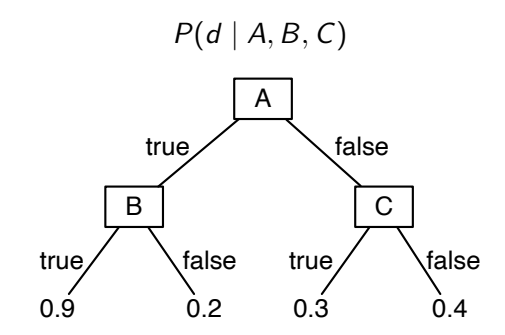

4. 0. 8.

# Deterministic System with Noisy Inputs: Weighted Logical Formulae

$$
d \leftrightarrow ((a \land b \land n_0)
$$
  
\n
$$
\lor (a \land \neg b \land n_1)
$$
  
\n
$$
\lor (\neg a \land c \land n_2)
$$
  
\n
$$
\lor (\neg a \land \neg c \land n_3))
$$

 $n_i$  are independent:

$$
P(n_0) = 0.9
$$
  
 
$$
P(n_1) = 0.2
$$
  
 
$$
P(n_2) = 0.3
$$
  
 
$$
P(n_3) = 0.4
$$

# Deterministic System with Noisy Inputs: Probabilistic Programming

Probabilistic Program: a program with randomized inputs

```
if a:
 if b:
     d = flip(0.9)else:
     d = flip(0.2)else:
if c:
     d = flip(0.3)else:
     d = flip(0.4)where flip(p) = (random() < p)
```
#### Representing Belief Networks

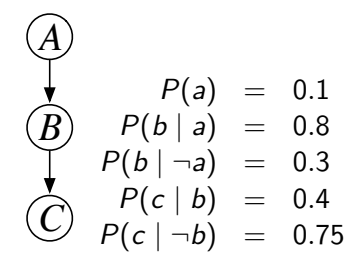

# Representing Belief Networks

$$
(A) P(a) = 0.1
$$
  
\n
$$
(B) P(b | a) = 0.8
$$
  
\n
$$
P(b | \neg a) = 0.3
$$
  
\n
$$
P(c | b) = 0.4
$$
  
\n
$$
P(c | \neg b) = 0.75
$$

$$
P(a) = 0.1,
$$
  
\n
$$
P(bifa) = 0.8, P(bifna) = 0.3,
$$
  
\n
$$
P(cifb) = 0.4, P(cifnb) = 0.75.
$$
  
\n
$$
b \leftrightarrow (a \land bifa) \lor (\neg a \land bifna)
$$
  
\n
$$
c \leftrightarrow (b \land cifb) \lor (\neg b \land cifnbc)
$$

# Representing Belief Networks

\n A 
$$
P(a) = 0.1
$$
  
\n A  $P(b \mid a) = 0.8$   
\n A  $P(b \mid \neg a) = 0.3$   
\n B  $P(c \mid b) = 0.4$   
\n C  $P(c \mid \neg b) = 0.75$   
\n A  $P(a) = 0.1$   
\n B  $P(a) = 0.1$   
\n B  $P(b \mid \neg a) = 0.75$   
\n A  $P(b \mid \neg b) = 0.75$   
\n B  $P(c \mid \neg b) = 0.8$   
\n B  $P(c \mid \neg b) = 0.75$   
\n B  $\leftrightarrow$  (a  $\land$  bifa)  $\lor$  ( $\neg a \land$  bifna)  $c \leftrightarrow$  (b  $\land$  cifb)  $\lor$  ( $\neg b \land$  cifb)  $\lor$  (b  $\land$  cifb)  $\lor$  (c  $\lor$  d  $\land$  bifb)  $\lor$  (d  $\lor$  d  $\land$  bifb)  $\lor$  (e  $\lor$  e ifb)  $\lor$  (f  $\lor$  g  $\lor$  g  $\lor$  g  $\lor$  hifb)  $\lor$  (g  $\lor$  hifb)  $\lor$  (h  $\lor$  cifb)  $\lor$  (i  $\lor$  hifb)  $\lor$  (ii  $\lor$  hifb)  $\lor$  (iii  $\lor$  hifb)  $\lor$  (iv  $\lor$  hifb)  $\lor$  (v  $\lor$  hifb)  $$ 

$$
a = flip(0.1)
$$
\nif a:\n \n- b = flip(0.8)
\n- else:\n
	\n- b = flip(0.3)
	\n- if b:\n
		\n- c = flip(0.4)
		\n\n
	\n- else:\n
		\n- c = flip(0.75)
		\n\n
	\n- $$
	flip(p) = (random() < p)
	$$

• The robot is wet if it gets wet from rain or coffee or sprinkler or another reason. They each have a probability of making the robot wet  $\longrightarrow$  noisy-or.

- The robot is wet if it gets wet from rain or coffee or sprinkler or another reason. They each have a probability of making the robot wet  $\longrightarrow$  noisy-or.
- $\bullet$   $P(Y | X_1, X_2, \ldots, X_k)$ , with all variables Boolean, is defined using:

$$
y \leftrightarrow n_0 \vee (n_1 \wedge x_1) \vee \cdots \vee (n_k \wedge x_k).
$$

where  $n_i$  are unconditionally independent noise variables, with  $P(n_i) = w_i$ , and  $x_i$  means  $X_i$  = true.

#### Noisy-or — alternative definition

Noisy-or  $P(Y | X_1, X_2, ..., X_k)$  can be defined using  $k + 1$  Boolean variables  $A_0, A_1, \ldots, A_k$ , where for each  $i > 0$ ,  $A_i$  has  $X_i$  as its only parent.

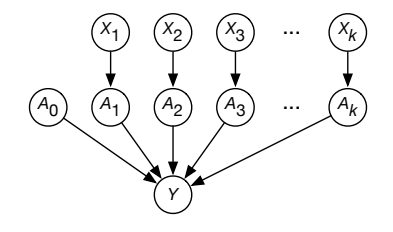

$$
P(A_0)=w_0
$$

#### Noisy-or — alternative definition

Noisy-or  $P(Y | X_1, X_2, ..., X_k)$  can be defined using  $k + 1$  Boolean variables  $A_0, A_1, \ldots, A_k$ , where for each  $i > 0$ ,  $A_i$  has  $X_i$  as its only parent.

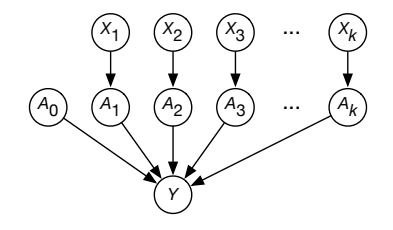

$$
P(A_0) = w_0
$$
  
 
$$
P(A_i = true \mid X_i = true) = w_i \text{ for } i > 0
$$
  
 
$$
P(A_i = true \mid X_i = false) = 0 \text{ for } i > 0
$$

#### Noisy-or — alternative definition

Noisy-or  $P(Y | X_1, X_2, ..., X_k)$  can be defined using  $k + 1$  Boolean variables  $A_0, A_1, \ldots, A_k$ , where for each  $i > 0$ ,  $A_i$  has  $X_i$  as its only parent.

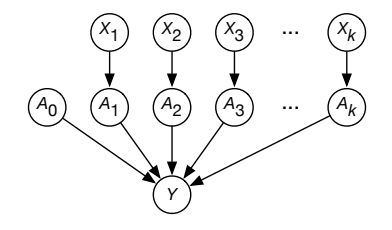

$$
P(A_0) = w_0
$$
  
\n
$$
P(A_i = true \mid X_i = true) = w_i \text{ for } i > 0
$$
  
\n
$$
P(A_i = true \mid X_i = false) = 0 \text{ for } i > 0
$$
  
\n
$$
P(Y \mid A_0, A_1, ..., A_k) = \begin{cases} 1 & \text{if } \exists i \ A_i \text{ is true} \\ 0 & \text{if } \forall i \ A_i \text{ is false} \end{cases}
$$

- Suppose the robot could get wet from rain or coffee.
- There is a probability that it gets wet from rain if it rains, and a probability that it gets wet from coffee if it has coffee, and a probability that it gets wet for other reasons.

4 0 F

- Suppose the robot could get wet from rain or coffee.
- There is a probability that it gets wet from rain if it rains, and a probability that it gets wet from coffee if it has coffee, and a probability that it gets wet for other reasons.
- We could have:

 $P(\text{wet\_from\_rain} \mid \text{rain}) = 0.3$  $P($  wet\_from\_coffee | coffee) = 0.2  $P($  wet\_for\_other\_reasons) = 0.1.

- Suppose the robot could get wet from rain or coffee.
- There is a probability that it gets wet from rain if it rains, and a probability that it gets wet from coffee if it has coffee, and a probability that it gets wet for other reasons.
- We could have:
	- $P(\text{wet\_from\_rain} \mid \text{rain}) = 0.3$  $P($  wet\_from\_coffee | coffee) = 0.2  $P(\text{wet\_for\_other\_reasons}) = 0.1$ .
- The robot is wet if it wet from rain, wet from coffee, or wet for other reasons.

wet ↔ wet from rain∨wet from coffe∨wet for other reasons

$$
P(h \mid e) = \frac{P(h \wedge e)}{P(e)}
$$

$$
P(h \mid e) = \frac{P(h \land e)}{P(e)}
$$
  
= 
$$
\frac{P(h \land e)}{P(h \land e) + P(\neg h \land e)}
$$

$$
P(h | e) = \frac{P(h \land e)}{P(e)}
$$
  
= 
$$
\frac{P(h \land e)}{P(h \land e) + P(\neg h \land e)}
$$
  
= 
$$
\frac{1}{1 + P(\neg h \land e) / P(h \land e)}
$$

$$
P(h | e) = \frac{P(h \land e)}{P(e)}
$$
  
= 
$$
\frac{P(h \land e)}{P(h \land e) + P(\neg h \land e)}
$$
  
= 
$$
\frac{1}{1 + P(\neg h \land e)/P(h \land e)}
$$
  
= 
$$
\frac{1}{1 + e^{-\log P(h \land e)/P(\neg h \land e)}}
$$

$$
P(h | e) = \frac{P(h \land e)}{P(e)}
$$
  
= 
$$
\frac{P(h \land e)}{P(h \land e) + P(\neg h \land e)}
$$
  
= 
$$
\frac{1}{1 + P(\neg h \land e) / P(h \land e)}
$$
  
= 
$$
\frac{1}{1 + e^{-\log P(h \land e) / P(\neg h \land e)}}
$$
  
= sigmoid(\log odds(h | e))  
sigmoid(x) = 
$$
\frac{1}{1 + e^{-x}}
$$
  
odds(h | e) = 
$$
\frac{P(h \land e)}{P(\neg h \land e)}
$$

A conditional probability is the sigmoid of the log-odds.

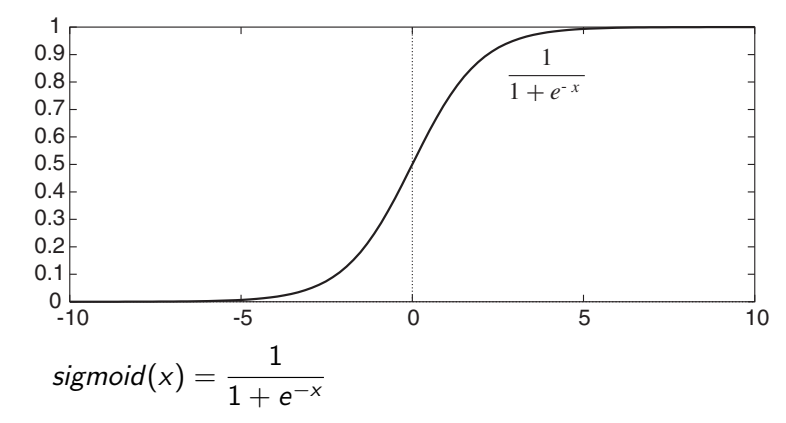

A logistic function is the sigmoid of a linear function.

A conditional probability is the sigmoid of the log-odds.

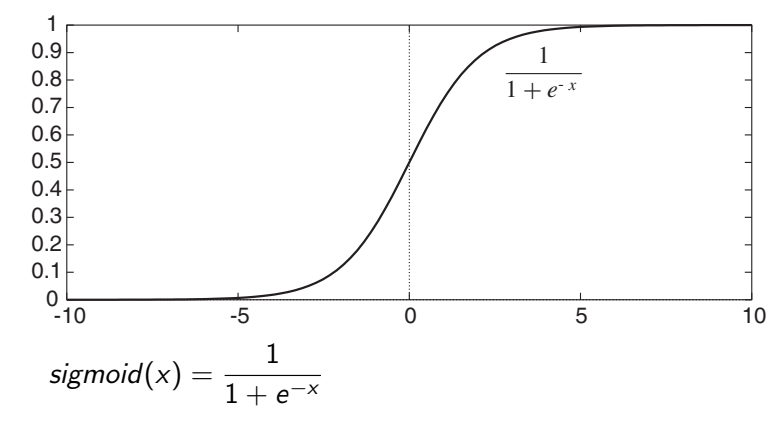

A logistic function is the sigmoid of a linear function. If the odds form a product, the log odds give a sum.

A conditional probability is the sigmoid of the log-odds.

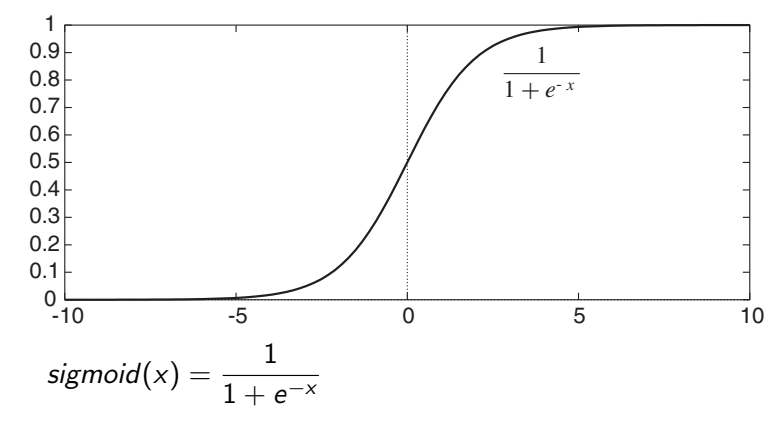

A logistic function is the sigmoid of a linear function. If the odds form a product, the log odds give a sum. What independence is assumed?

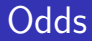

$$
\bullet \ \textit{odds}(h \mid e) = \frac{P(h \wedge e)}{P(\neg h \wedge e)}
$$

$$
\bullet \ \textit{odds}(h \mid e) = \frac{P(h \land e)}{P(\neg h \land e)} = \frac{P(h \mid e)}{P(\neg h \mid e)}
$$

$$
\bullet \ \textit{odds}(h \mid e) = \frac{P(h \wedge e)}{P(\neg h \wedge e)} = \frac{P(h \mid e)}{P(\neg h \mid e)} = \frac{P(h \mid e)}{1 - P(h \mid e)}
$$

\n- odds(h | e) = 
$$
\frac{P(h \wedge e)}{P(\neg h \wedge e)} = \frac{P(h | e)}{P(\neg h | e)} = \frac{P(h | e)}{1 - P(h | e)}
$$
\n- Decomposing  $P(h \wedge e)$  into  $P(e | h) * P(h)$
\n

 $odds(h \mid e) =$ 

$$
\bullet \ \textit{odds}(h \mid e) = \frac{P(h \wedge e)}{P(\neg h \wedge e)} = \frac{P(h \mid e)}{P(\neg h \mid e)} = \frac{P(h \mid e)}{1 - P(h \mid e)}
$$

• Decomposing  $P(h \wedge e)$  into  $P(e | h) * P(h)$ 

$$
odds(h \mid e) = \frac{P(e \mid h)}{P(e \mid \neg h)} * \frac{P(h)}{P(\neg h)}
$$

\n- $$
\frac{P(h)}{P(\neg h)} = \frac{P(h)}{1 - P(h)}
$$
 is the prior odds
\n- $\frac{P(e|h)}{P(e|\neg h)}$  is the likelihood ratio.
\n

$$
\bullet \ \textit{odds}(h \mid e) = \frac{P(h \wedge e)}{P(\neg h \wedge e)} = \frac{P(h \mid e)}{P(\neg h \mid e)} = \frac{P(h \mid e)}{1 - P(h \mid e)}
$$

• Decomposing  $P(h \wedge e)$  into  $P(e | h) * P(h)$ 

$$
odds(h \mid e) = \frac{P(e \mid h)}{P(e \mid \neg h)} * \frac{P(h)}{P(\neg h)}
$$

\n- \n
$$
\frac{P(h)}{P(\neg h)} = \frac{P(h)}{1 - P(h)}
$$
 is the prior odds\n
\n- \n $\frac{P(e|h)}{P(e|\neg h)}$  is the likelihood ratio.\n
\n- \n If  $e = e_1 \land \cdots \land e_k$ , and  $e_i \& e_j$  are independent given  $h$ \n
\n

$$
\frac{P(e \mid h)}{P(e \mid \neg h)} =
$$

$$
\bullet \ \textit{odds}(h \mid e) = \frac{P(h \wedge e)}{P(\neg h \wedge e)} = \frac{P(h \mid e)}{P(\neg h \mid e)} = \frac{P(h \mid e)}{1 - P(h \mid e)}
$$

• Decomposing  $P(h \wedge e)$  into  $P(e | h) * P(h)$ 

$$
odds(h \mid e) = \frac{P(e \mid h)}{P(e \mid \neg h)} * \frac{P(h)}{P(\neg h)}
$$

\n- \n
$$
\frac{P(h)}{P(\neg h)} = \frac{P(h)}{1 - P(h)}
$$
 is the prior odds\n
\n- \n $\frac{P(e|h)}{P(e|\neg h)}$  is the likelihood ratio.\n
\n- \n If  $e = e_1 \land \cdots \land e_k$ , and  $e_i \& e_j$  are independent given  $h$ \n
\n

$$
\frac{P(e \mid h)}{P(e \mid \neg h)} = \prod_{i=1}^{k} \frac{P(e_i \mid h)}{P(e_i \mid \neg h)}
$$

$$
\bullet \ \textit{odds}(h \mid e) = \frac{P(h \wedge e)}{P(\neg h \wedge e)} = \frac{P(h \mid e)}{P(\neg h \mid e)} = \frac{P(h \mid e)}{1 - P(h \mid e)}
$$

• Decomposing  $P(h \wedge e)$  into  $P(e | h) * P(h)$ 

$$
odds(h \mid e) = \frac{P(e \mid h)}{P(e \mid \neg h)} * \frac{P(h)}{P(\neg h)}
$$

\n- \n
$$
\frac{P(h)}{P(\neg h)} = \frac{P(h)}{1 - P(h)}
$$
 is the prior odds\n
\n- \n $\frac{P(e|h)}{P(e|\neg h)}$  is the likelihood ratio.\n
\n- \n If  $e = e_1 \land \cdots \land e_k$ , and  $e_i \& e_j$  are independent given  $h$ .\n
\n

$$
\frac{P(e \mid h)}{P(e \mid \neg h)} = \prod_{i=1}^{k} \frac{P(e_i \mid h)}{P(e_i \mid \neg h)}
$$

 $log \cdot o$ dds $(h \mid e) =$ 

$$
\bullet \ \textit{odds}(h \mid e) = \frac{P(h \wedge e)}{P(\neg h \wedge e)} = \frac{P(h \mid e)}{P(\neg h \mid e)} = \frac{P(h \mid e)}{1 - P(h \mid e)}
$$

• Decomposing  $P(h \wedge e)$  into  $P(e | h) * P(h)$ 

$$
odds(h \mid e) = \frac{P(e \mid h)}{P(e \mid \neg h)} * \frac{P(h)}{P(\neg h)}
$$

\n- \n
$$
\frac{P(h)}{P(\neg h)} = \frac{P(h)}{1 - P(h)}
$$
\n is the prior odds\n
\n- \n $\frac{P(e|h)}{P(e|\neg h)}$ \n is the likelihood ratio.\n
\n- \n If  $e = e_1 \land \cdots \land e_k$ , and  $e_i \& e_j$ \n are independent given  $h$ \n
\n

$$
\frac{P(e \mid h)}{P(e \mid \neg h)} = \prod_{i=1}^k \frac{P(e_i \mid h)}{P(e_i \mid \neg h)}
$$

$$
\log \textit{odds}(h \mid e) = \log \frac{P(h)}{P(\neg h)} + \sum_{i=1}^{k} \log \frac{P(e_i \mid h)}{P(e_i \mid \neg h)}
$$

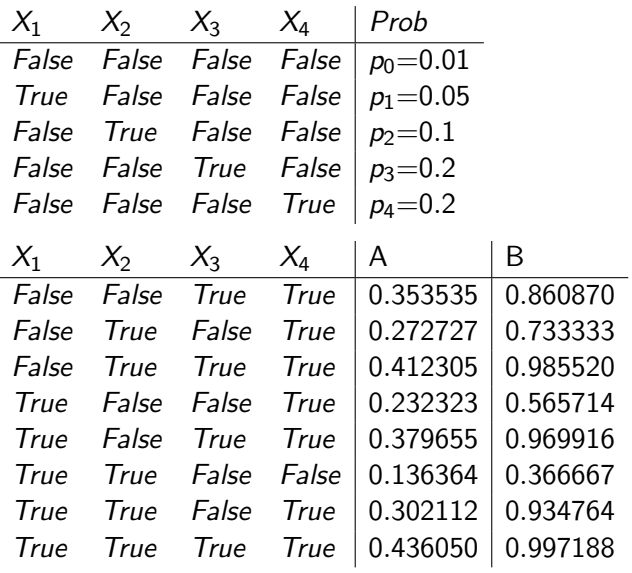

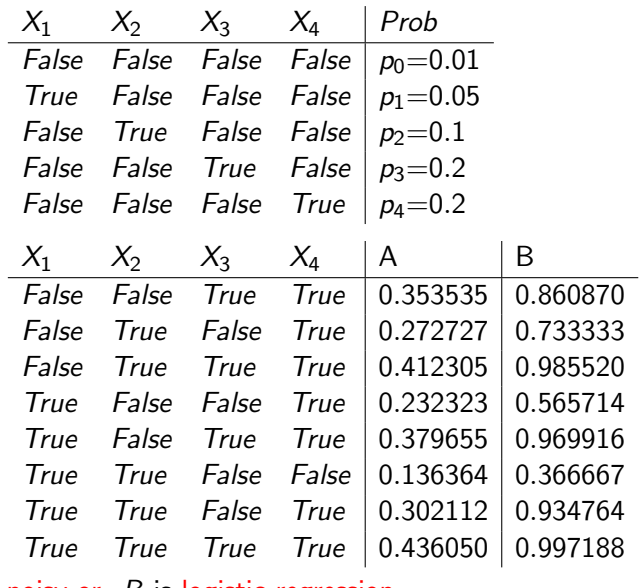

A is noisy-or. B is logistic regression.

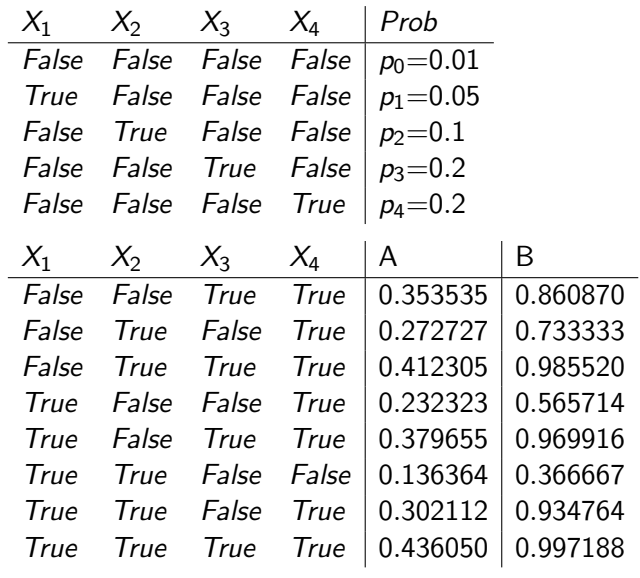

A is noisy-or. B is logistic regression. What if  $p_0$  is increased to 0.05 with  $p_1 \ldots p_4$  fixed?

 $\leftarrow$  12  $\leftarrow$ 

Can the running example be represented using a logistic function?

Can the running example be represented using a logistic function?

$$
P(d | A, B, C) = sigmoid(logit(0.9) * A * B+ logit(0.2) * A * (1 - B)+ logit(0.3) * (1 - A) * C+ logit(0.4) * (1 - A) * (1 - C))
$$

where *logit* is the inverse is *sigmoid*.

Can the running example be represented using a logistic function?

$$
P(d | A, B, C) = sigmoid(logit(0.9) * A * B+ logit(0.2) * A * (1 - B)+ logit(0.3) * (1 - A) * C+ logit(0.4) * (1 - A) * (1 - C))
$$

where *logit* is the inverse is *sigmoid*.

$$
P(d | A, B, C) = sigmoid(logit(0.4)+ (logit(0.2) - logit(0.4) * A+ (logit(0.9) - logit(0.2)) * A * B+ ...
$$

Can the running example be represented using a logistic function?

$$
P(d | A, B, C) = sigmoid(logit(0.9) * A * B+ logit(0.2) * A * (1 - B)+ logit(0.3) * (1 - A) * C+ logit(0.4) * (1 - A) * (1 - C))
$$

where *logit* is the inverse is *sigmoid*.

$$
P(d | A, B, C) = sigmoid(logit(0.4)+ (logit(0.2) - logit(0.4) * A+ (logit(0.9) - logit(0.2)) * A * B+ ...
$$

– Allowing products in the features is canonical representation, which can represent any discrete conditional probability.

– This is the representation learned by gradient boosted trees.

 $\bullet$  Build a neural network to predict D from A, B, C

- $\bullet$  Build a neural network to predict D from A, B, C
- For Boolean outputs, typically use a sigmoid activation at the output, and optimize with log likelihood.
- $\bullet$  Build a neural network to predict D from A, B, C
- For Boolean outputs, typically use a sigmoid activation at the output, and optimize with log likelihood.

— such a neural network is a logistic regression model with learned features

4 0 8

- $\bullet$  Build a neural network to predict D from A, B, C
- For Boolean outputs, typically use a sigmoid activation at the output, and optimize with log likelihood. — such a neural network is a logistic regression model with
	- learned features
- For other discrete variables,

4 0 F

- $\bullet$  Build a neural network to predict D from A, B, C
- For Boolean outputs, typically use a sigmoid activation at the output, and optimize with log likelihood. — such a neural network is a logistic regression model with

learned features

• For other discrete variables, softmax gives a probability distribution:

$$
softmax((\alpha_1 \ldots \alpha_k))_i = \frac{exp(\alpha_i)}{\sum_{j=1}^k exp(\alpha_j)}
$$

- $\bullet$  Build a neural network to predict D from A, B, C
- For Boolean outputs, typically use a sigmoid activation at the output, and optimize with log likelihood. — such a neural network is a logistic regression model with

learned features

• For other discrete variables, softmax gives a probability distribution:

$$
softmax((\alpha_1 \ldots \alpha_k))_i = \frac{exp(\alpha_i)}{\sum_{j=1}^k exp(\alpha_j)}
$$

**•** For other domains, a Bayesian neural network represents the distribution over the outputs (not just a point prediction).

• How are sigmoid and softmax related?

• How are sigmoid and softmax related?

$$
sigmoid(x) = \frac{1}{exp(-x) + 1}
$$

• How are sigmoid and softmax related?

$$
sigmoid(x) = \frac{1}{exp(-x) + 1}
$$

$$
= \frac{exp(x)}{exp(0) + exp(x)}
$$

• How are sigmoid and softmax related?

$$
sigmoid(x) = \frac{1}{exp(-x) + 1}
$$

$$
= \frac{exp(x)}{exp(0) + exp(x)}
$$

$$
= softmax((0, x))_2
$$

 $(0, x)$  corresponds to the values (false, true) softmax $((0, x))_2$  is the second component of the result

• How are sigmoid and softmax related?

$$
sigmoid(x) = \frac{1}{exp(-x) + 1}
$$

$$
= \frac{exp(x)}{exp(0) + exp(x)}
$$

$$
= softmax((0, x))_2
$$

 $(0, x)$  corresponds to the values (*false, true*) softmax $((0, x))_2$  is the second component of the result

What happens in a softmax if a constant is added to each component?

• How are sigmoid and softmax related?

$$
sigmoid(x) = \frac{1}{exp(-x) + 1}
$$

$$
= \frac{exp(x)}{exp(0) + exp(x)}
$$

$$
= softmax((0, x))_2
$$

 $(0, x)$  corresponds to the values (*false, true*) softmax $((0, x))_2$  is the second component of the result

- What happens in a softmax if a constant is added to each component?
- How can you avoid overflow or underflow in softmax? (exp(750) will overflow for most modern CPUs, and exp(-750) results in zero.)

• How are sigmoid and softmax related?

$$
sigmoid(x) = \frac{1}{exp(-x) + 1}
$$

$$
= \frac{exp(x)}{exp(0) + exp(x)}
$$

$$
= softmax((0, x))_2
$$

 $(0, x)$  corresponds to the values (*false, true*) softmax $((0, x))_2$  is the second component of the result

- What happens in a softmax if a constant is added to each component?
- How can you avoid overflow or underflow in softmax? (exp(750) will overflow for most modern CPUs, and exp(-750) results in zero.)
- Why not use same "trick" as sigmoid setting one value to 0 – to reduce the number of parameters in softmax?

<span id="page-55-0"></span> $\leftarrow$  11  $\leftarrow$  14